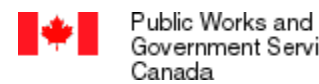

Public Works and Travaux publics et<br>Government Services Services gouvernementaux<br>Canada Canada

Canadä

## **Request for Proposal Checklist**

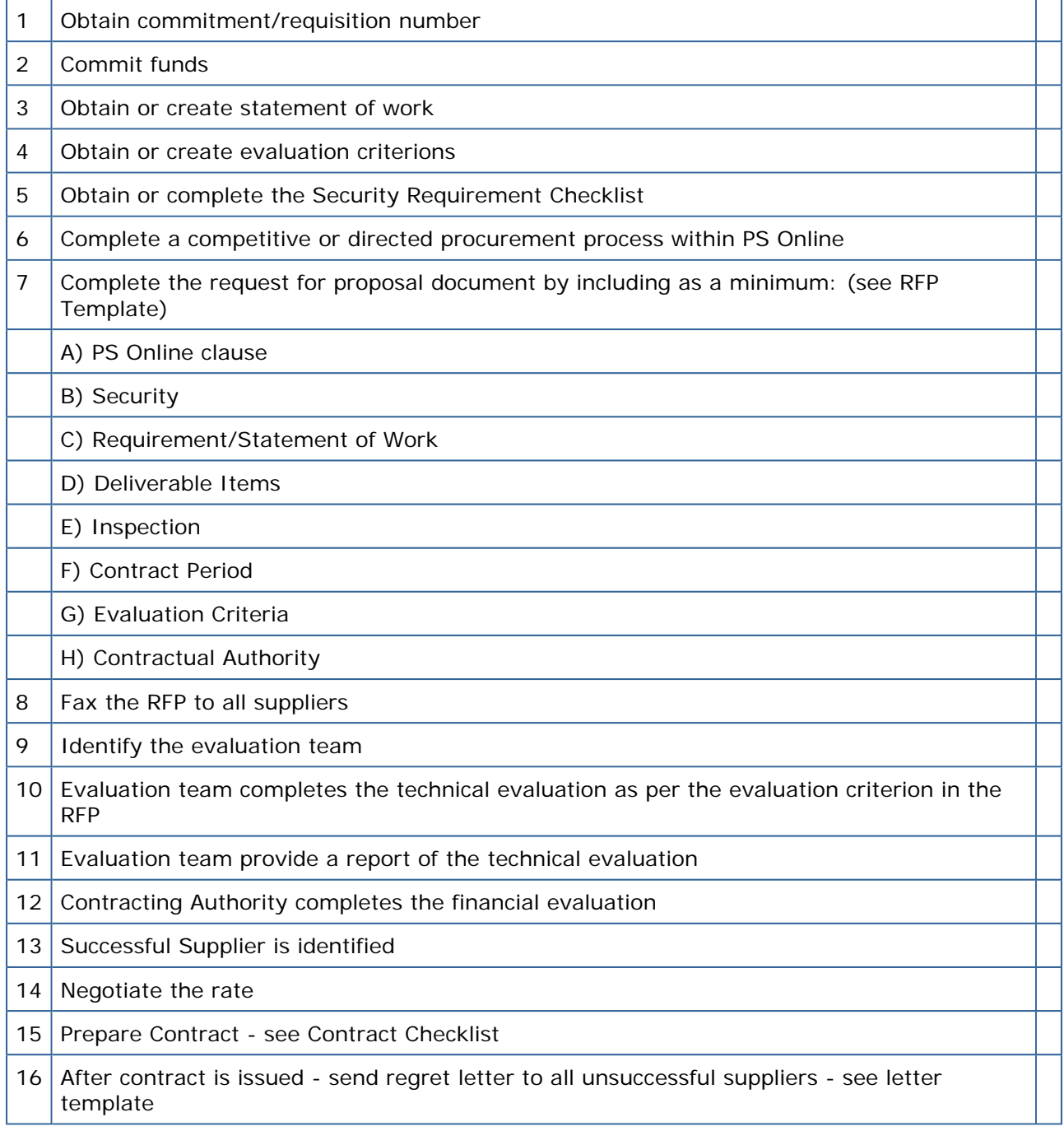